# **FAQ Consent Management Plattform (CMP)**

## **Warum werden auf unserer Webseite Cookies und ähnliche Technologien eingesetzt?**

Ohne den Einsatz von Technologien kann man kein Internet haben und keine Webseiten auf seinem Endgerät abrufen. Ganz ohne Technologie kann man überhaupt nur lesen, wenn man sich am Kiosk eine Zeitung kauft. Allerdings setzen wir unsere Technologien sorgsam und im Einklang mit dem geltenden Datenschutzrecht ein. Einige Technologien dürfen wir daher nur einsetzen, wenn wir von Ihnen dafür eine Einwilligung erhalten. Diese Einwilligung holen wir ein und verwalten sie über unsere sogenannte Consent Management Plattform (CMP).

## **Warum und wofür wird eine Einwilligung abgefragt?**

Einige Datenverarbeitungsvorgänge sind nur mit Ihrer ausdrücklichen Einwilligung möglich. Mit der Einführung unserer Consent Management Plattform (CMP) ermöglichen wir es jedem Nutzer, über seine Privatsphäre-Einstellungen selbst zu entscheiden.

Dabei differenzieren wir rechtlich zwischen der Einwilligung für das Setzen von Cookies und ähnlichen Technologien auf einem Endgerät und der Einwilligung für die Verarbeitung personenbezogener Daten.

Wir haben uns unter anderem dazu entschieden, Cookies (u.ä.) für den Einsatz von personalisierter Werbung nur noch mit Ihrer Einwilligung zu setzen. Die unterschiedlichen Zwecke, für die wir eine Einwilligung erfragen, können Sie in der CMP bereits auf der ersten Seite sehen. Wenn Sie detaillierte Infos möchten, klicken Sie bitte auf den Schalter "Einstellungen oder ablehnen". Natürlich können Sie alle Informationen immer auch unserer Datenschutzerklärung entnehmen.

## **Für welche Kategorien benötigen wir Ihre Einwilligung?**

Dies sind:

Informationen auf einem Gerät speichern und/oder abrufen

Personalisierte Anzeigen und Inhalte, Anzeigen- und Inhaltsmessungen, Erkenntnisse über Zielgruppen und Produktentwicklungen

Fremdinhalte anzeigen (Soziale Netzwerke, Videos)

### **Wann erlauben wir den Einsatz von Cookies und ähnliche Technologien auch ohne Einwilligung?**

Bestimmte Technologien – dazu gehören auch bestimmte Cookies – sind technisch schlicht notwendig und dürfen daher nach geltendem Recht auch ohne Einwilligung gesetzt werden. Dies sind neben Technologien, die erforderlich sind, um z.B. eine Seite überhaupt erst aufzurufen oder eine Zahlung abzuwickeln, auch solche, die z.B. der Internet-Sicherheit sowie der Vermeidung von Kriminalität dienen oder für den Betrieb der Seite in ihrer jetzigen Form erforderlich sind. Außerdem benötigen einige Funktionen der Website, wie z.B. Kontaktformular, Fehlerbehebung etc. Cookies, um ordnungsgemäß verwendet werden zu können. Es gibt keine Widerspruchsmöglichkeit für diese Cookies, eine Deaktivierung dieser Cookies kann aber durch Einstellung des jeweiligen Browsers vorgenommen werden. Näheres können Sie der Kategorie "Sonderfunktionen" entnehmen.

### **Welche Datenverarbeitung erlauben wir auch ohne Einwilligung?**

Eine Datenverarbeitung, die erforderlich ist, um z.B. unsere vertraglichen Verpflichtungen zu erfüllen, führen wir ggf. auch ohne Ihre Einwilligung durch. In diesem Fall ist die Rechtsgrundlage die Erfüllung unserer vertraglichen Verpflichtung Ihnen gegenüber, z.B. aufgrund eines bestehenden Abonnements.

Eine Datenverarbeitung kann im Einzelfall und bei fehlendem Widerspruch auch auf unser berechtigtes Interesse z.B. an einem wirtschaftlichen Betrieb unseres Onlineangebotes gestützt werden. Dazu gehören beispielsweise Technologien, die erkennen, ob Sie unsere Seite auf einem kleinen Handy oder einem großen Bildschirm lesen, und das Format unserer Inhalte und Anzeigen entsprechend Ihrer Displaygröße anpassen.

Dabei ist zu unterscheiden: Das Setzen eines Cookies selbst kann nicht auf berechtigtes Interesse gestützt werden, das berechtigte Interesse ist nur für die dahinter liegende Datenverarbeitung relevant. Eine cookiebasierte Anwendung benötigt daher **sowohl** eine Einwilligung für das Setzen des Cookies (es sei denn, dieser ist "technisch notwendig") als **auch** ein berechtigtes Interesse oder eine Einwilligung für die dahinter liegende Verarbeitung. Sie kommt nicht zum Einsatz, wenn eine der beiden Rechtsgrundlagen fehlt.

### **Wie kann ich die Verarbeitungstätigkeiten und das Setzen einwilligungsbedürftiger Cookies einschränken?**

Auf unserer Consent Management Plattform (CMP) bieten wir Ihnen weitreichende Möglichkeiten, um Cookie- und Tracking-Technologien auf unserer Seite auf ein Minimum zu reduzieren. Die CMP können Sie z.B. über den zu Beginn Ihres Webseitenbesuchs erscheinenden Cookie-Banner nutzen. Dort können Sie unter "Einstellungen oder ablehnen" die Datenverarbeitung auf ein Minimum reduzieren. Bitte beachten Sie, dass dann ggf. einige Funktionen nicht zur Verfügung stehen und der Nutzungskomfort abnimmt.

#### **Schritt 1:**

Klicken Sie auf der ersten Ebene des Banners auf "Einstellungen oder ablehnen" (statt auf "Alle Akzeptieren").

#### Datenschutz und Nutzungserlebnis

Wir übermitteln personenbezogene Daten an bis zu 255 Drittanbieter, die uns helfen, unser Webangebot zu verbessern und zu finanzieren. In diesem Zusammenhang werden auch Nutzungsprofile (u.a. auf Basis von Cookie-IDs) gebildet, mit Daten von anderen Webseiten angereichert und auch außerhalb des EWR verarbeitet. Hierzu übermitteln wir an diese Drittanbieter auch Ihre Privatsphäreeinstellungen bzw. Präferenz in Form einer codierten Zeichenfolge (sog. TC-String). Hierfür und um bestimmte Dienste zu nachfolgend aufgeführten Zwecken verwenden zu dürfen, benötigen wir Ihre Einwilligung. Indem Sie "Alle akzeptieren" klicken, stimmen Sie diesen (jederzeit widerruflich) zu. Dies umfasst auch Ihre Einwilligung in die Übermittlung bestimmter personenbezogener Daten in Drittländer, u.a. die USA, nach Art. 49 (1) (a) DSGVO. Unter "Einstellungen oder ablehnen" können Sie Ihre Einstellungen ändern oder die Datenverarbeitung ablehnen. Sie können Ihre Auswahl jederzeit unter "Widerruf Tracking" am Seitenende mit Wirkung für die Zukunft widerrufen.

Speichern von oder Zugriff auf Informationen auf einem Endgerät

Personalisierte Werbung und Inhalte. Messung von Werbeleistung und der Performance von Inhalten, Zielgruppenforschung sowie Entwicklung und Verbesserung von Angeboten

Einstellungen oder ablehnen

Alle akzeptieren

Widerspruchsrechte zu Datenverarbeitungen auf Grundlage von berechtigten Interessen können Sie ebenfalls unter "Einstellungen oder ablehnen" ausüben.

FAQ | Datenschutzerklärung | Impressum

#### **Schritt 2:**

Auf der zweiten Ebene tun Sie nichts. Sie klicken keine der zur Wahl stehenden Opt-In-Varianten an (belassen es also bei der "Default"-Einstellung). Damit sind alle einwilligungsbedürftigen Drittanbieter "auf einmal abgewählt", denn Sie haben keine Einwilligung erklärt.

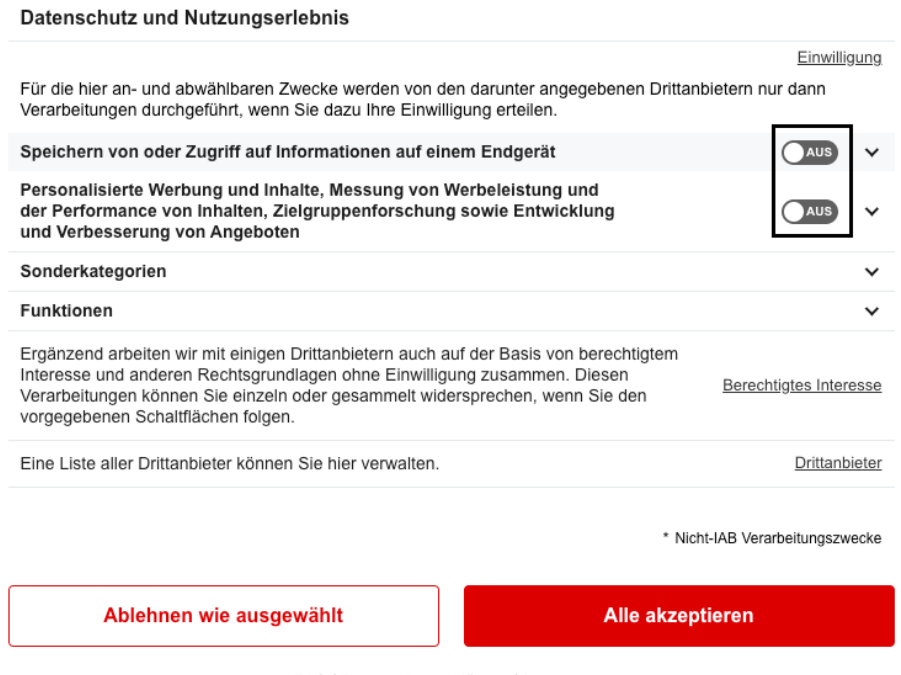

FAQ | Datenschutzerklärung | Impressum

#### **Schritt 3:**

Klicken Sie auf "Berechtigtes Interesse".

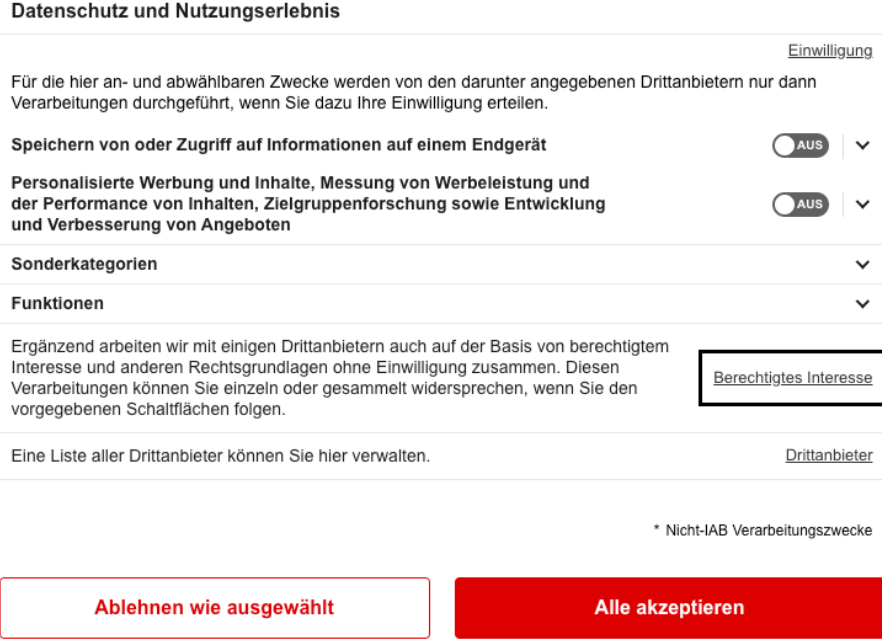

FAQ | Datenschutzerklärung | Impressum

Deaktivieren Sie den Schalter "AN" durch Klick darauf (es erscheint dann "AUS") und speichern Sie Ihre Einstellungen mit Klick auf "Ablehnen wie ausgewählt". Sie haben nun die Datenverarbeitung auf das technische Minimum beschränkt.

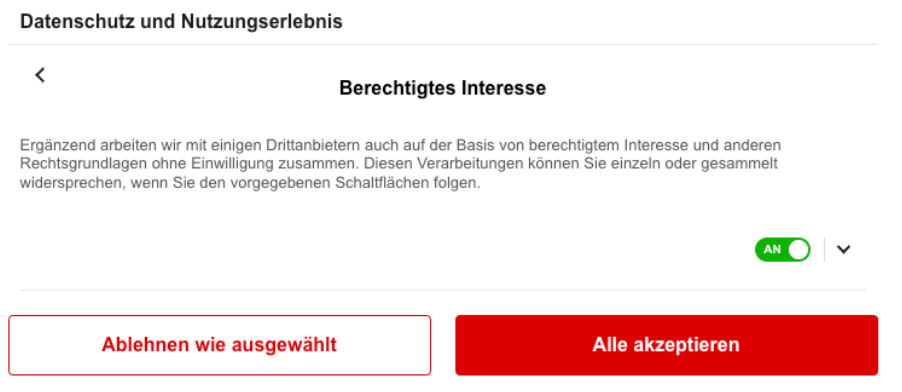

FAQ | Datenschutzerklärung | Impressum

Bitte beachten Sie, dass Sie dies pro Endgerät wiederholen müssen. Da wir – datenschutzfreundlich – weder Ihre Endgeräte noch Ihre Cookie-IDs mit Ihrem Namen und Ihrer Emailadresse zusammenführen, können wir Ihnen die technischen Einstellungen leider nicht abnehmen. Das könnten wir nur, wenn wir erheblich mehr Datenpunkte von Ihnen gespeichert hätten.

## **Viele Banner auf unterschiedlichen Webseiten sehen gleich aus. Woran liegt das und was hat dies für Vorteile für mich?**

Das Consent Management soll für Nutzer transparent sein und individuelle Einstellungen ermöglichen. Damit sich Nutzer auf verschiedenen Webseiten schnell zurechtfinden, haben sich eine Vielzahl von Publishern und anderen Webseitenbetreibern auf ein einheitliches Vorgehen verständigt und den sog. "IAB-TCF-Standard" entwickelt. Der IAB-TCF Standard soll es Verlagen ermöglichen, über standardisierte, nutzerfreundliche und transparente Verfahren mit Partnern, z. B. zur Werbevermarktung, zu interagieren. Dieser Standard wurde europaweit mit Datenschutzexperten konzipiert und soll eine rechtskonforme Umsetzung rechtlicher Anforderungen ermöglichen. Wenn für eine Verarbeitung von Daten beispielsweise eine Einwilligung erforderlich ist, wird über dieses Verfahren die Einwilligung an den Partner übermittelt (sog. "Signalübermittlung"). Durch die Standards wird eine verlässliche Basis für die beteiligten Akteure geschaffen, die in den entsprechenden Policies niedergelegt sind. Nähere Informationen hierzu finden Sie unter: [https://iabeurope.eu/transparency-consent](https://iabeurope.eu/transparency-consent-framework/)[framework/](https://iabeurope.eu/transparency-consent-framework/)

## Wieso sind die Auswahlschalter in der Kategorie "Berechtigtes Interesse", die erst über ein Untermenü erreichbar sind, bereits allesamt auf "AN" geschaltet?

Die Verarbeitung aufgrund des berechtigten Interesses erfolgt unabhängig von einer für andere Verarbeitungen erteilten Einwilligung solange, bis der Nutzer widerspricht. Dies kann er unter der Kategorie "Berechtigtes Interesse" für alle Verarbeitungen gleichzeitig ("reject all"), oder einzeln tun.

Wichtig: Alle benötigten Einwilligungen müssen kumuliert vorliegen, damit wir die Verarbeitung vornehmen. Fehlt z.B. die Einwilligung in das Setzen eines nicht technisch notwendigen Cookies, **dann nehmen wir auch die weitere Verarbeitung auf der Grundlage eines berechtigten Interesses nicht vor**.

Das heißt: Die Kategorien beziehen sich jeweils auf einen bestimmten Verarbeitungszweck. Daher sind bestimmte Anbieter mehrfach, das heißt in mehreren Kategorien, zu finden. Wenn ein Anbieter einen Cookie zur Erstellung von Nutzungsprofilen für Zwecke der Werbung oder Marktforschung setzt, weil er personalisierte und unpersonalisierte Werbung auf einem Werbeplatz der Webseite ausspielen will, und zugleich beispielsweise mit demselben Cookie die Häufigkeit der Einblendung einer Anzeige gestaltet, dann wird dieser Anbieter in drei Kategorien zu finden sein:

a) **Erste Kategorie: Setzen eines Cookies für Werbezwecke.** Diese Kategorie setzt die ePrivacy Richtlinie und die Vorgaben des BGH zu "Planet49" um, indem für das Setzen bestimmter Cookies unabhängig von der späteren Verarbeitung eine Einwilligung eingeholt wird.

b) **Zweite Kategorie: Auswahl einfacher Anzeigen.** Diese Kategorie ermöglicht z.B. das sogenannte "Frequency Capping" (ich sehe eine Anzeige für eine Krankenversicherung nur einmal, nicht 100-mal hintereinander), auf der Basis von berechtigtem Interesse. Diese Kategorie ist nicht zwingend, d.h. wer nur personalisierte Werbung akzeptiert, für den entfällt diese Kategorie.

c) **Dritte Kategorie: Personalisierte Anzeigen.** Die sogenannte programmatische Werbung führen wir nur mit Einwilligung des Nutzers durch.

d) **Vierte Kategorie: Anzeigen-Leistung messen.** Dies erfolgt nur mit Ihrer Einwilligung (sowohl zum Setzen des Cookies als auch zum Verarbeitungszweck "Anzeigen-Leistung messen").

Für das sogenannte "Frequency Capping" ist im genannten Beispiel keine Einwilligung erforderlich, da ohne Einwilligung des Nutzers in der Kategorie eins schon kein Cookie gesetzt wird und so die unter der Kategorie "berechtigtes Interesse" aufgelistete Verarbeitung bereits faktisch entfällt. Das heißt: Verarbeitungen auf der Grundlage eines berechtigten Interesses erfolgen ohne Einwilligung nur, wenn sie gleichzeitig ohne Cookies ("cookie-less") vorgenommen werden **oder der Cookie technisch notwendig** ist. Natürlich muss auch der Rechtsgrund "berechtigtes Interesse" für diese Verarbeitung als weitere Voraussetzung gegeben sein.

## **Unterläuft diese Cookie-Praxis nicht die DSGVO bzw. die ePrivacy Richtlinie, die beim Tracking explizit ein Opt-In vorschreibt?**

Im Gegenteil: Zu unterscheiden ist hier zwischen der DSGVO und der ePrivacy Richtlinie bzw. deren nationalen Cookie-Regelungen. Technisch notwendige Cookies dürfen auch ohne Einwilligung gesetzt werden. Datenverarbeitungen dürfen auf alle in Art. 6 Abs. 1 DSGVO genannten Rechtsgrundlagen gestützt werden, wenn die jeweiligen Voraussetzungen vorliegen. Welche dies sind, finden Sie in unserer CMP.

## **Warum sehe ich Cookies, obwohl ich nirgends eingewilligt habe?**

Wenn **überhaupt keine** Einwilligung erteilt wurde, dann sehen Sie nur Cookies, die technisch notwendig und unter "Sonderkategorien" aufgeführt sind. Es werden auf Grundlage dieser Cookies nur solche Verarbeitungen durchgeführt werden, die auf einem berechtigten Interesse oder einer vertraglichen Grundlage beruhen, die also technisch zwingend notwendig sind, um die Webseite oder App auf Ihrem Gerät anzuzeigen und Ihnen im Falle eines Abonnements das von Ihnen gekaufte Produkt anbieten zu können. Darunter fallen z.B. die Login-Möglichkeit für Abonnenten sowie das Erhalten des eingeloggten Zustands über verschiedene Besuche, um Sie somit als Abonnent wiederzuerkennen.

## **Weshalb haben manche Verlage auf ihren Seiten mehr als 100 Tracker im Einsatz?**

Das Datenschutzrecht verlangt Transparenz hinsichtlich der Drittanbieter, die u.a. bei der digitalen Werbevermarktung zum Einsatz kommen. Die Werbevermarktung findet häufig jedoch in Bruchteilen von Sekunden statt, sodass es nicht möglich ist, die Übersicht der Drittanbieter in der erforderlichen Schnelligkeit zu aktualisieren. Zu unserer Vermarktung gehört beispielsweise Werbung, die über die Versteigerung von Werbeflächen oder offene Auktionen sowie die personalisierten Werbeeinblendungen in den Artikel-Empfehlungen ausgespielt wird.

Da wir Ihnen für die Gestaltung einer wirksamen Einwilligung sämtliche potenzielle Drittanbieter bereits **vor** Ihrem Leseerlebnis zeigen müssen, stellen wir in einer Übersicht **alle** Drittanbieter dar, die **möglicherweise** Werbeplätze belegen und damit die Trackingtools zu den angegebenen Zwecken nutzen können. Das heißt aber nicht, dass alle Partner, die unter "Drittanbieter" aufgeführt sind und auf "an" gestellt sind, Ihre Daten auch tatsächlich erhalten und verarbeiten. Dazu müssten Sie alle unsere denkbaren Seiten und Unterseiten einschließlich aller Channels, Integrationen und Einblendungen von Partnern und Unterpartnern besuchen.

Die Drittanbieter haben sich außerdem alle verpflichtet, den o.g. IAB-TCF-Standard einzuhalten und damit datenschutzkonform zu agieren. Dennoch haben wir nicht alle der aktuell mehr als 600 IAB-zertifizierten Drittanbieter zugelassen, sondern hier eine Auswahl getroffen. Wenn wir also mehr als 100 Drittanbieter "erlauben", sind diese nie zeitgleich in unseren digitalen Angeboten vertreten. Denn weil wir trotz aller Technik noch nicht Gedanken lesen, Ihr Surfverhalten oder die Buchungen unserer Anzeigenkunden in der Zehntelsekunde Ihres Besuchs vorhersehen können, bilden wir sämtliche potenzielle Partner branchenweit (d.h. die gesamte Werbebranche) von vornherein ab.

## **Warum sehe ich so eine lange Liste unter Drittanbieter? Tracken alle diese Anbieter immer mit?**

Nein, denn unter "Drittanbieter" können Sie alle Drittanbieter sehen, mit denen wir **potenziell** zusammenarbeiten. Es handelt sich hier um eine Zusammenfassung **aller** möglichen Partner – ungeachtet der angewandten Rechtsgrundlage.

Dabei dürfen Anbieter, die auf "AN" gestellt sind, aufgrund Ihrer Einstellungen Ihre Daten wie beschrieben verarbeiten. Dies entweder, weil Sie als Nutzer in eine einwilligungspflichtige Verarbeitung eingewilligt haben, oder weil Sie einer anderen Verarbeitung nicht wirksam widersprochen haben. Anbieter, die auf "AUS" gestellt sind, verarbeiten Ihre Daten nicht. Anbieter, die auf "mittig" gestellt sind, sind mehrfach benannt (z.B. unter Kategorie 1 und 2), und für bestimmte Datenverarbeitungen zugelassen (z.B. unter berechtigtes Interesse), für andere aber wiederum nicht (z.B. personalisierte Vermarktung).

### **Welche Daten bekommen all diese Partner?**

Wir tracken und übermitteln über Einwilligungen aus der CMP nur Daten, die sich auf Ihr Endgerät oder auf eine technische Kennung beziehen. Keinesfalls tracken wir Namen, E-Mail-Adressen oder Postadressen und wir führen diese auch nicht zusammen.

## **Wieso fragt die CMP per Cookie-Banner meine Einstellungen immer wieder aufs Neue ab?**

Die CMP ist so ausgestaltet, dass Sie Ihre Einstellungen nur einmal vornehmen müssen. Beim nächsten Besuch derselben Seite mit demselben Endgerät sind Ihre Einstellungen gespeichert. Sehen Sie die CMP, den Cookie-Banner, erneut, so kann dies unterschiedliche Ursachen haben:

a) **Sie benutzen ein anderes Endgerät oder besuchen eine andere Webseite.** Bitte beachten Sie, dass Sie Ihre Einstellungen pro Endgerät und pro Webseite wiederholen müssen. Auch dann, wenn Sie mehrere Webseiten desselben Konzerns nutzen. Da wir weder Ihre Endgeräte noch Ihre Cookie-IDs mit Ihrem Namen und Ihrer Emailadresse zusammenführen noch Ihre Einstellungen seitenübergreifend nutzen, können wir Ihnen diese mehrfachen Bemühungen nicht abnehmen.

b) **Der technisch notwendige Cookie wurde auf Ihrem Endgerät (automatisch) gelöscht.**  Die von Ihnen vorgenommenen Einstellungen müssen gespeichert werden, um die erneute Abfrage beim zweiten Besuch zu unterdrücken. Wir nehmen diese Speicherung datenschutzfreundlich im Browser Ihres eigenen Endgeräts, wiederum in einem Cookie, vor. Bei erneutem Aufruf unserer Website ermöglicht uns dies, Ihre vorgenommenen Einstellungen wiederzuerkennen und die Zustimmung nicht ein zweites Mal anzuzeigen. Wenn wir die Speicherung allerdings nicht zentral auf einem eigenen Server vornehmen, so hat dies den Nachteil, dass die Methode nur funktioniert, solange der Cookie nicht wieder aus Ihrem Browser gelöscht wird. Wenn Sie den Cookie nicht selbst gelöscht haben, kann auch Folgendes passiert sein: Die gängigen Betriebssysteme erkennen inzwischen den Cookie zwar, ohne ihn in regelmäßigen Intervallen zu löschen. Es kann aber immer wieder sein, dass Sie ein besonders datenschutzfreundliches System nutzen, das den Cookie standardmäßig nach dem Ausloggen, nach dem Schließen des Browsers oder nach einer bestimmten Zeit löscht. Bei dem erneuten Aufruf unserer Website können wir Ihre Einstellungen so nicht wiedererkennen und müssen Sie deshalb erneut um Zustimmung bzw. Vornahme der Einstellungen bitten. Sagen Sie uns dann gern unter Bescheid, unsere Technik findet dann eine Lösung für Sie.

c) **Wir arbeiten mit neuen Partnern oder mit alten Partnern auf geänderter Rechtsgrundlage zusammen.** Das System ist nicht statisch, sondern dynamisch. Immer wieder kommen neue Partner dazu, die sich diesem CMP-System anschließen, Firmen werden gekauft, firmieren um, o.Ä. Damit Ihre Einwilligung auch korrekt ist und wir stets für alle, auch neuen Partner, eine Einwilligung haben, müssen Sie auch für diese ihre Einwilligung erklären oder ablehnen bzw. entscheiden, ob Sie einen Widerspruch ausüben wollen. Auch dies ist ein Vorteil unserer CMP: Sie berücksichtigt dynamisch solche Änderungen. Ansonsten wäre Ihre Einwilligung recht schnell wertlos, weil sie unvollständig oder nicht mehr aktuell wäre.

## **Wo kann ich eine abgegebene Einwilligung widerrufen? Wo kann ich meine Einstellungen ändern?**

Sie können in den Privatsphäre-Einstellungen ("Privatsphäre") im Footer jederzeit Ihre Einstellungen ändern.